# AutoCAD Crack Download [32|64bit] [Updated]

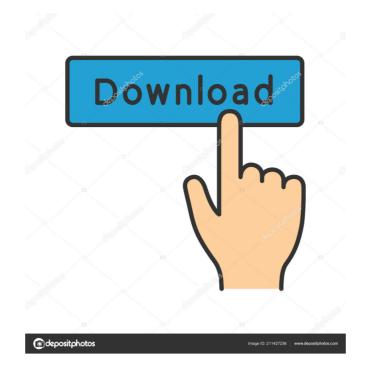

## AutoCAD Crack [32|64bit]

A light-weight plug-in framework is in place in AutoCAD to allow users to write their own plug-ins, or extensions. Plug-ins are designed to extend the capabilities of AutoCAD for specific purposes, such as 3D modeling, archiving, text annotation and the ability to write layers. If a plug-in is developed to enable users to perform a task which is not supported natively by AutoCAD, it must be approved by AutoCAD plug-ins are designed to work on Windows operating systems, but there are also plug-ins designed for other operating systems such as Mac OS X. Technology trends in AutoCAD have included the introduction of new features in conjunction with the release of major software updates. With the release of AutoCAD and the latest major release of AutoCAD, there are significant changes from the previous version of AutoCAD with AutoCAD and the introduction of floating views. Contents show] Native 2D editing (DWG files) Edit In AutoCAD 2018, users were only able to edit 2D drawings natively using the command line. If the user saved the drawing as a DWG file, editing of the drawing could only be done after the file was imported to AutoCAD. With the release of AutoCAD 2019, users are now able to edit a 2D drawing file of the chosen template and create a new file for the user. The user will see the drawing in the selected template in the 2D Drawing file in a template will have a number of options. Each option is specific to a type of drafting, such as elevation, axonometric or blueprint. In AutoCAD 2019, the document properties appear at the top of the screen in the 2D Drawing workspace. The user can select the template from the list of templates or type in the file name. In the example shown in Fig. 1, the Template1 is selected.

#### AutoCAD [2022-Latest]

Geospatial Data is integrated with other geospatial data. Version history There have been several versions of AutoCAD since its inception in the early 1980s. See also Autodesk Comparison of CAD editors for CAE List of 3D modeling software List of CAD software List of computer-aided design software Comparison of CAD editors for CAE Comparison of CAD editors List of 3D CAD software List of computer-aided design software Comparison of CAD software References Further reading — On-line. — On-line. — On-lin

# AutoCAD Crack + License Code & Keygen (Latest)

Create a new drawing file called PPE.dwg Use "locate" on the shortcut icon on your desktop to locate the Autocad.exe file, and then right-click and open it. Double-click the file you just downloaded to begin the install. Click the "No" button next to the question "Would you like to be asked again at next start-up?" Click the "Yes" button. Close the Autocad window once the install is complete. Click the desktop icon (application/folder) for Autocad.exe and drag and drop the newly created PPE.dwg file onto the open window. Choose "open" from the menu. Close the Autocad window once the open window is closed. Repeat step 3 on all your other Autocad drawing files. Use "locate" on the shortcut icon on your desktop to locate the Autocad.exe file, and then right-click and open it. Double-click the file you just downloaded to begin the install. Click the "Yes" button next to the question "Would you like to be asked again at next start-up?" Click the "No" button. Close the Autocad window once the install. Click the "Yes" button next to the question "Would you like to be asked again at next start-up?" Click the "No" button. Close the Autocad window once the install. Click the "Yes" button next to the question "Would you like to be asked again at next start-up?" Click the "No" button. Close the Autocad window once the install. Click the "Yes" button next to the question "Would you like to be asked again at next start-up?" Click the "No" button. Close the Autocad window once the open window once the open window once the install. Click the "Yes" button next to the question "Would you like to be asked again at next start-up?" Click the "No" button. Close the Autocad window once the open window once the open window once the open window once the open window once the install. Click the "Yes" button next to the question "Would you like to be asked again at next start-up?" Click the "Yes" button. Close the Autocad window once the open window once the open window once the open window once the open window once the open window once t

#### What's New In AutoCAD?

Drawing Editor in the Drafting & Annotation toolbar: The Drafting & Annotation toolbar now has an Editor. It supports Microsoft Word-like editing, including the ability to highlight text and change its font and font size. The design and engineering tools in the toolbar have been combined in a single package. Glue Tool for Annotating Changes to the Glue tool allow you to add a new type of annotation to a drawing, such as highlighting text, drawing flow lines, defining regions, or creating diagrams. The Glue tool has been redesigned to make these tools easier to use, and you can now edit them from the Drafting & Annotation toolbar. To enable the new drawing tools, you need to install the AutoCAD 2023 update. Please keep in mind that you need to restart your computer to apply the update. We continue to offer convenient online features for working with drawings. Now you can enjoy the benefits of working in the cloud with a new tool we call "Your Drawing in the Cloud." This new cloud-based service lets you view your work from anywhere, including at home, on your laptop, or on your mobile device, and you can easily share your work with others in your company. Working in the Cloud Your Drawing in the Cloud gives you access to drawings stored on your computer, with a click of a button. You can also share drawings with up to 10 people and work with them in real time. You can access your drawings from any device, even if you're on the go. When you need to edit your drawing, you'll see the changes immediately on the drawing. You can easily share your work with others in your company, without them needing any special software or access to your computer. Your drawings are protected by AES 256-bit encryption. You can even access your drawings from your Amazon Echo. You can learn more about the basics of working in the cloud brawing Tools We continue to offer convenient online features for working with drawings. Now you

# **System Requirements For AutoCAD:**

Minimum System Requirements: Intel P55 chipset motherboard with supporting chipset for the graphics card 512 MB RAM 1.8 GHz Processor Processing Power (dimmension is not dependent on the brand) 20 GB free harddisk space Card1: 1024 x 768 Screen Resolution Card2: 800 x 600 Screen Resolution Driver Installation: Download "chrome" for windows.exe file from:

### Related links:

https://community.tccwpg.com/upload/files/2022/06/OXmrkbJDfTKvxSFkXlci 07 24de33a97f7f5b3b7510f651cde23038 file.pdf

 $\underline{https://logzacan meote.wixsite.com/presmoolite/post/autocad-2021-24-0-crack-free}$ 

https://digibattri.com/wp-content/uploads/2022/06/blanwyl.pdf

http://www.filmwritten.org/wp-content/uploads/2022/06/AutoCAD-6.pdf

https://www.sdssocial.world/upload/files/2022/06/6r3IBmNI7JQKR9AEqUjB 07 9fa1a553f3687823f5970d2619c59184 file.pdf https://www.mland.co.za/advert/autocad-with-license-key-free/

https://mbsr-kurse-koeln.com/2022/06/07/autocad-20-1-crack-serial-key/

https://alternantreprise.com/non-classifiee/autocad-19-1-crack-mac-win/https://kramart.com/autocad-19-1-crack-download-for-windows/

http://gobigup.com/?p=4421

https://forexbazaar.net/wp-content/uploads/2022/06/belytare.pdf https://willysjeepklubb.se/advert/autocad-crack-pc-windows/

https://louispara.com/wp-content/uploads/2022/06/zevtaba.pdf

http://www.danielecagnazzo.com/?p=7106 https://hopp.vc/blog/uncategorized/autocad-2023-24-2-crack-3264bit-2022-new/

http://cyclades.in/en/?p=24996

https://www.juniperhillpta.uk/wp-content/uploads/2022/06/delmkam.pdf

https://wakelet.com/wake/JULn6FQhJoPt0\_Jy4ZkLw

https://hotelheckkaten.de/2022/06/07/autocad-20-1-crack-keygen-full-version-download-3264bit-2022/

https://matchdaay.com/autocad-crack/